# **Mississippi Management and Reporting System**

## **Department of Finance and Administration**

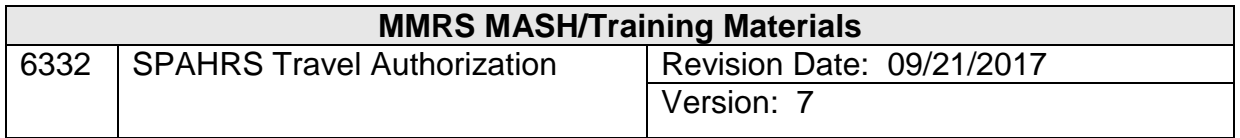

### **Table of Contents**

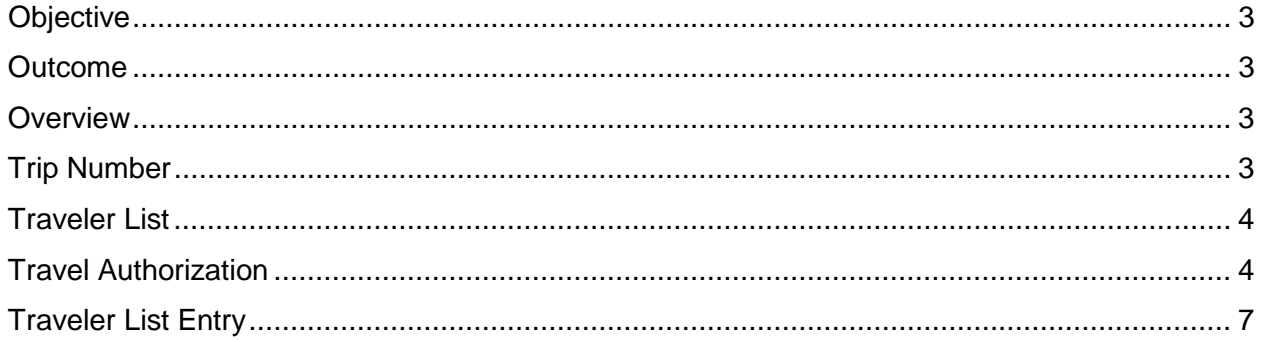

#### <span id="page-2-0"></span>**Objective**

Develop an understanding of the Travel Authorization process.

#### <span id="page-2-1"></span>**Outcome**

An understanding of the process, menus, and screens is achieved.

#### <span id="page-2-2"></span>**Overview**

The travel authorization serves three main functions. The first function provides a method of assigning an agency trip number; the second provides a method of listing people who will be traveling within the parameters of the authorized trip; and the final function provides a method for on-line approval/authorization of the trip. The three functions are detailed below.

#### <span id="page-2-3"></span>**Trip Number**

Trip numbers are required for all travel. The trip number is one of the common denominators used for tracking travel-related costs in SPAHRS and MAGIC. The trip number tracks and ties together all travel expenses of numerous individuals traveling on a particular trip.

Trip numbers can be generic or specific. If an agency wishes to track travel costs related to one type of agenda, a generic trip number can be established; and all travel for that program, regardless of who performs the travel, is then charged to that trip number. If an agency wants to determine how much is spent on a specific trip (such as a convention), a specific trip number is established to track the actual expenses for that trip.

*Generic* should only be selected for routine travel, such as a bank examiner traveling instate each week of the year to audit banks throughout the state; that trip type would be generic, as would the description. For these instances, the date information can be entered as July 1, 20XX to June 30, 20XX.

*Specific* is used for meetings and conferences, whether they are held in-state or out of state. In order for detailed trip information for meetings and conferences to be displayed in Transparency, DFA recommends a *specific* trip number be established to properly reflect the actual expenses for that trip. Specific details are needed for the required fields: *Destination, Meeting Title, and Meeting Purpose*. The *Destination* field **must** have the City and State of the trip. The *Meeting Title* field must include the name/type of meeting/conference, and the purpose of the meeting/conference should be entered in *Meeting Purpose field.* The dates should be the actual starting and ending dates of the meeting/conference, including dates of travel.

Separate trip numbers are required for each type of travel (in-state, out-of-state, and out-ofcountry). In addition, trip numbers cannot cross budget fiscal years. These requirements were established to ensure budgetary and legislative reporting requirements are met.

Trip numbers are assigned sequentially by the system in the travel authorization process and consist of the SAAS agency number (four digits--a zero is added before the agency number), the fiscal year (last two digits of the current fiscal year), and the six-digit number sequentially assigned by the system. The system will overwrite any unique trip number entered during data entry.

After all information for a trip is captured in MAGIC and SPAHRS, MERLIN will produce legislative reports that reflect actual costs per trip. This information is also included in Transparency Mississippi.

Due to reporting and audit requirements, trip numbers should not be purged once they have been approved. If a trip number is not needed and has not been used, it can be modified and the end date changed to reflect that no travel will occur.

#### <span id="page-3-0"></span>**Traveler List**

The traveler list is a list of people who will be traveling under a particular trip number. The traveler list is optional for in-state and out-of-state travel and may be used at the discretion of the agency. A Traveler List is *required for out-of-country travel* authorization. For all out-ofcountry travel the traveler list accompanies the travel authorization to the queues of designated approvers at the agency, if applicable, and finally to the Office of Purchasing, Travel and Fleet Management (OPTFM).

#### <span id="page-3-1"></span>**Travel Authorization**

The travel authorization is added during the initial data entry process and cannot be approved at that time. For the approval process to occur, the record must be modified once it has been added successfully.

The approval options provide a means to approve the authorization request as submitted, to disapprove, or to approve with modifications. When this process is submitted for approval, it is sent through the approval routes set up by the agency and by DFA as required by policy.

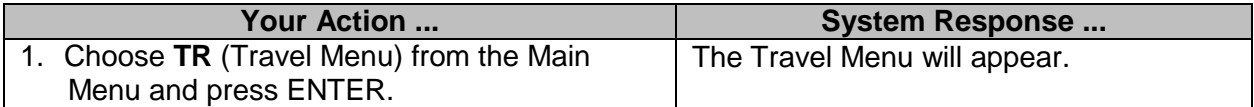

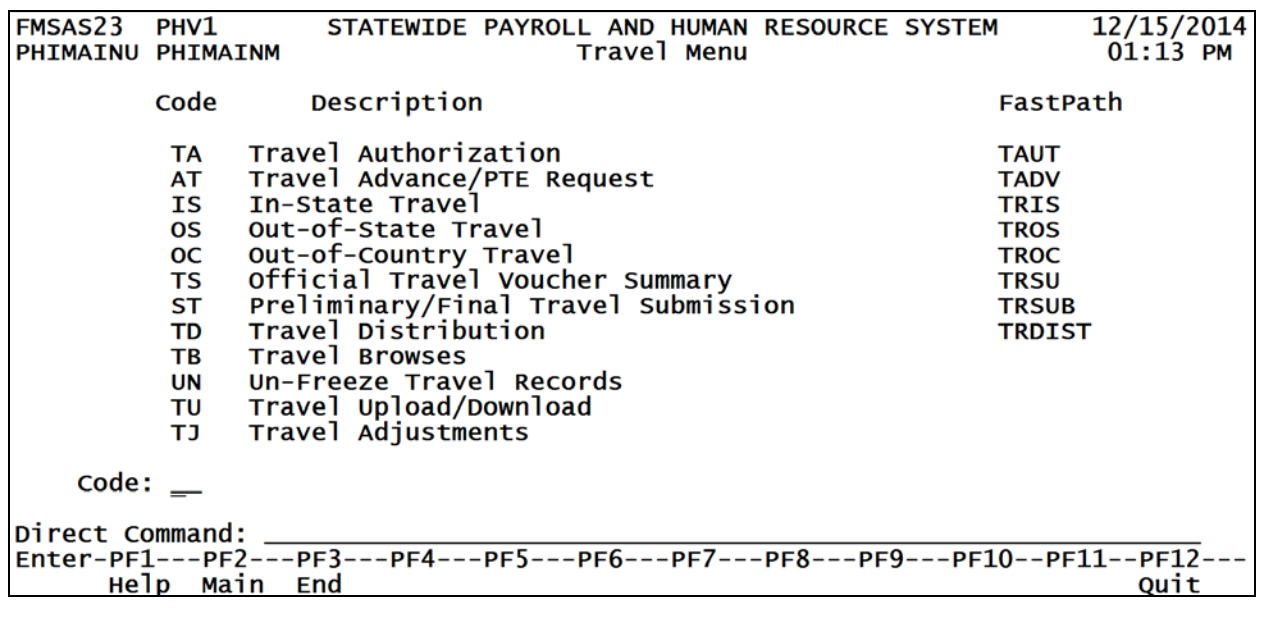

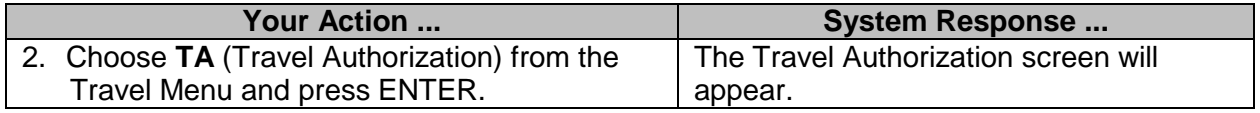

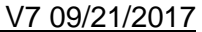

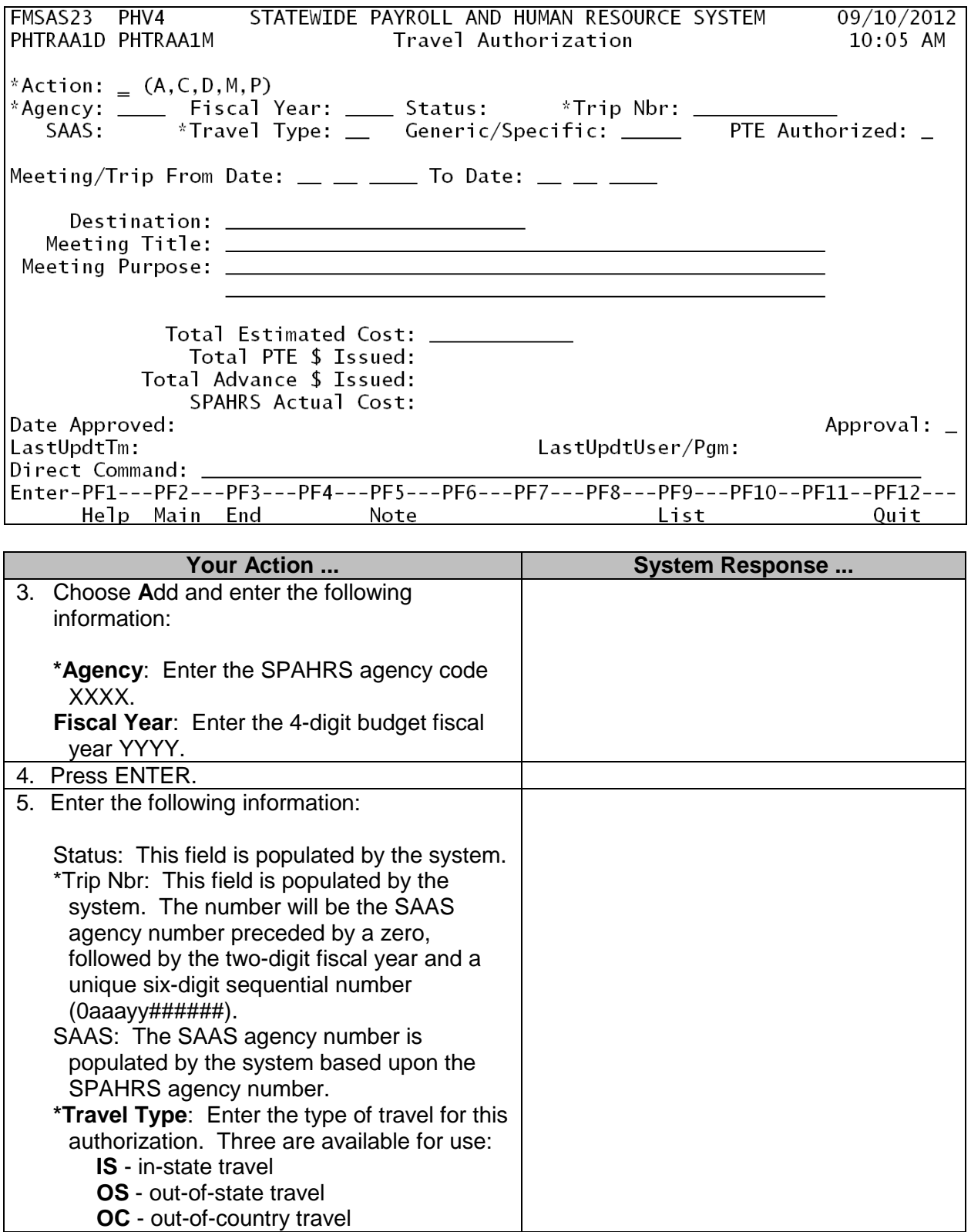

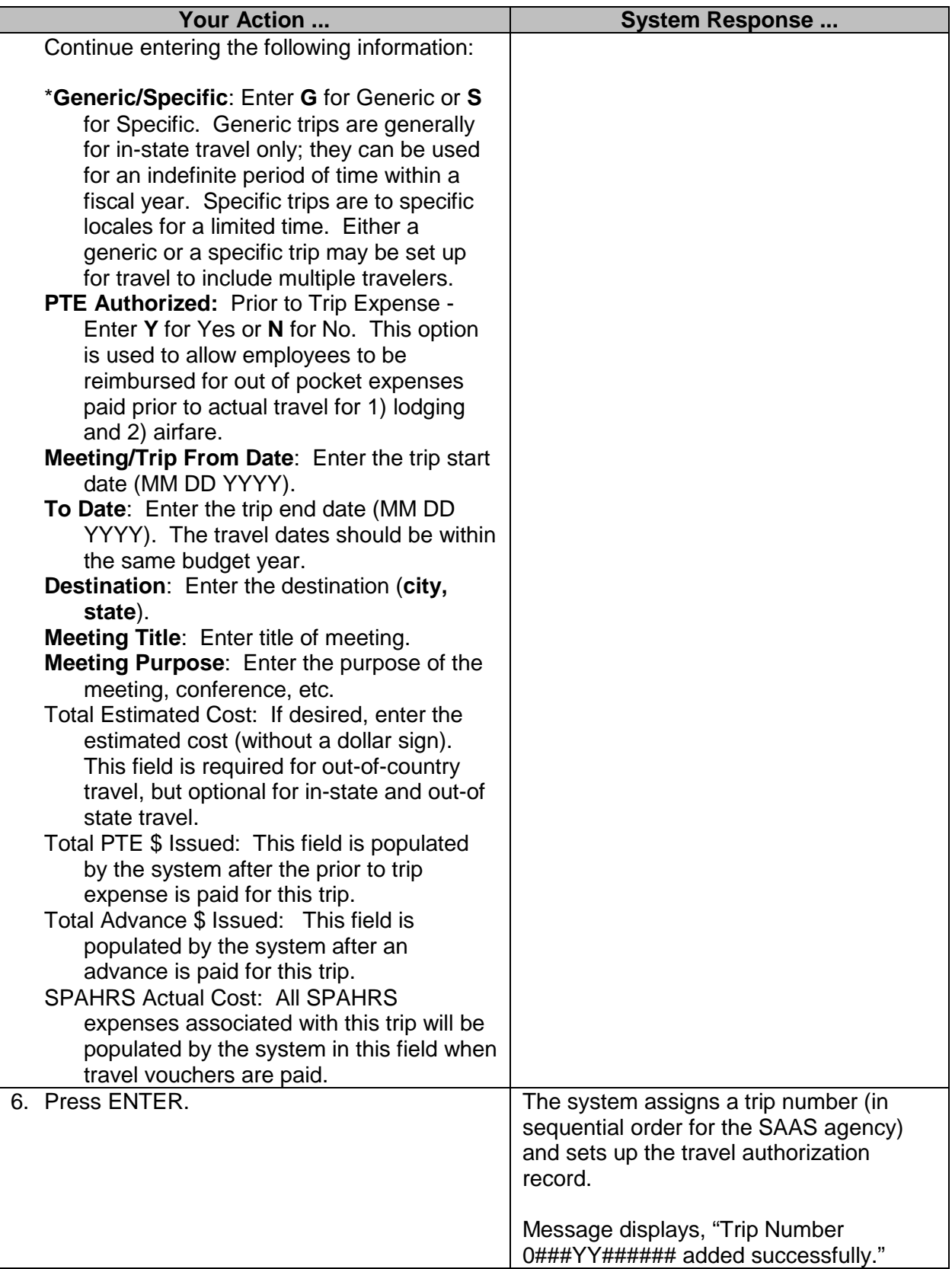

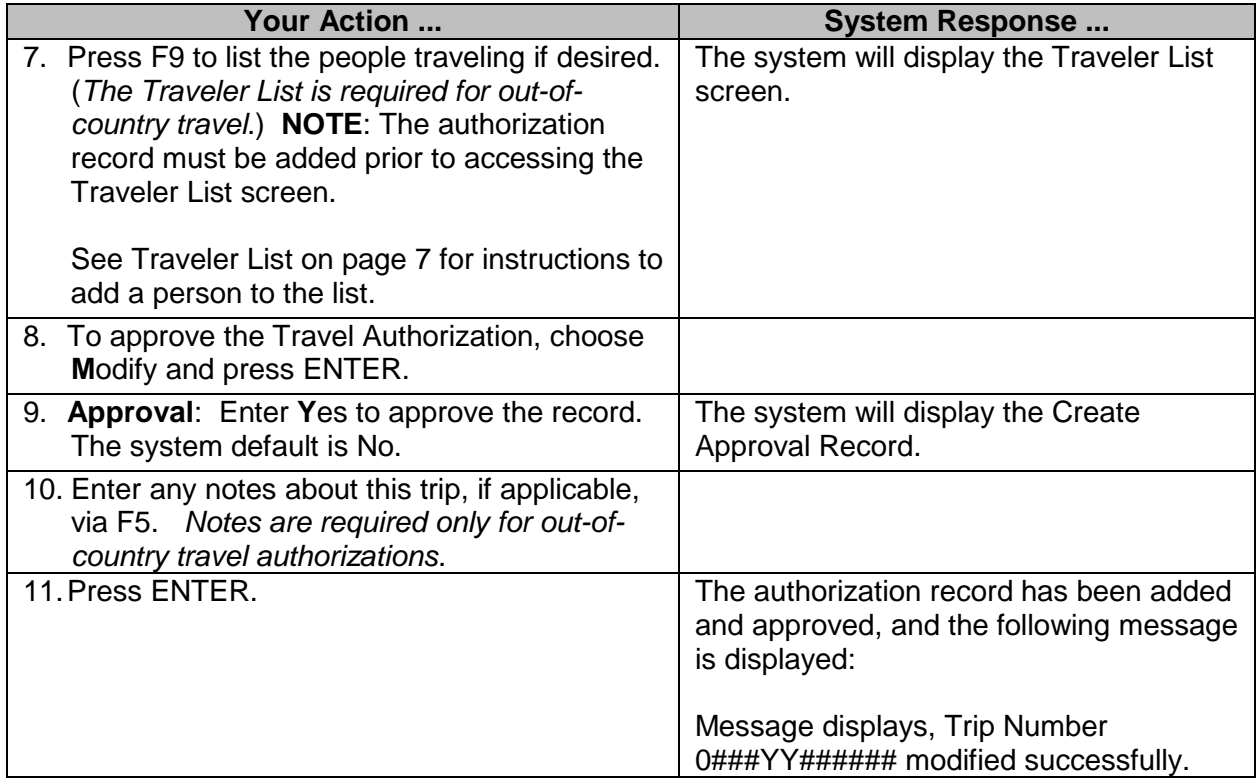

#### <span id="page-6-0"></span>**Traveler List Entry**

The traveler list is required for all out-of-country travel. It may also be used for in-state or out-ofstate travel. The out-of-country traveler list is submitted with the out-of-country authorization for approval by the agency and the Office of Purchasing, Travel and Fleet Management (OPTFM). Any other traveler lists are for agency reference only.

The Traveler List screen cannot be accessed unless there is a Travel Authorization record, although the record does not have to be approved prior to adding the Traveler List. For out-ofcountry travel, the list must be added prior to approving the Authorization record.

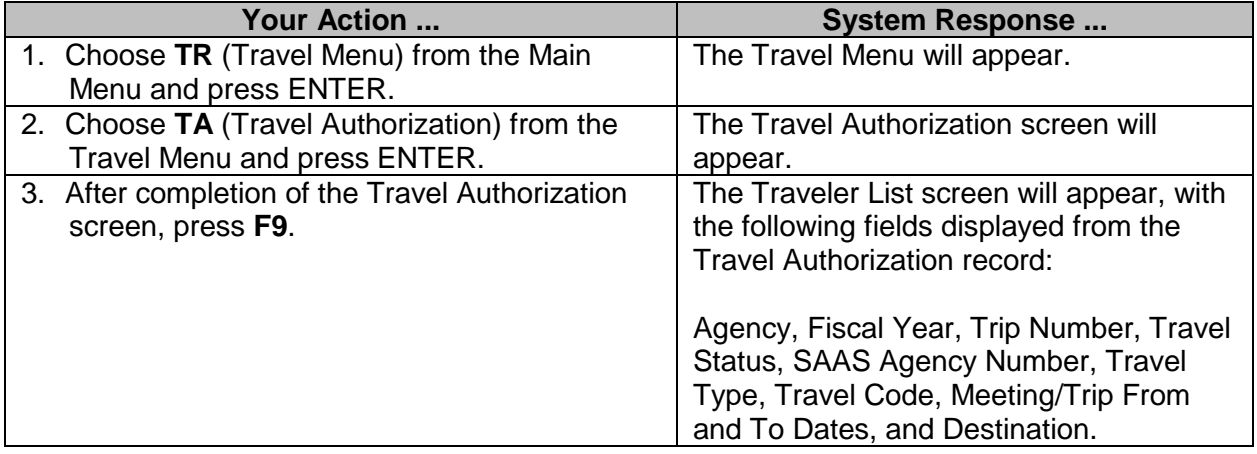

#### 6332 – SPAHRS Travel Authorization V7 09/21/2017

STATEWIDE PAYROLL AND HUMAN RESOURCE SYSTEM FMSAS23 PHV4 09/10/2012 PHTRAL1B PHTRALBM Traveler List 10:39 AM Actions: (A, D, M, P) \*Agency: 0160 Fiscal Year: 2013 Trip Number: 061413000008 Travel Status: P SAAS: 0614 Travel Type: IS Travel Code: GENRC Meeting Trip From Date: 09/01/2012 To Date: 12/01/2012 Destination: JACKSON Act SSN Name Est Cost \_\_\_\_\_\_\_\_\_\_ \_\_\_\_\_\_\_\_\_\_\_\_\_\_\_\_\_\_\_\_\_\_  $- - -$ ----------\_\_\_\_\_\_\_\_\_\_\_\_ \*\*\* End of Data \*\*\* Help Main End Add Bkwd Fwd Auth Quit

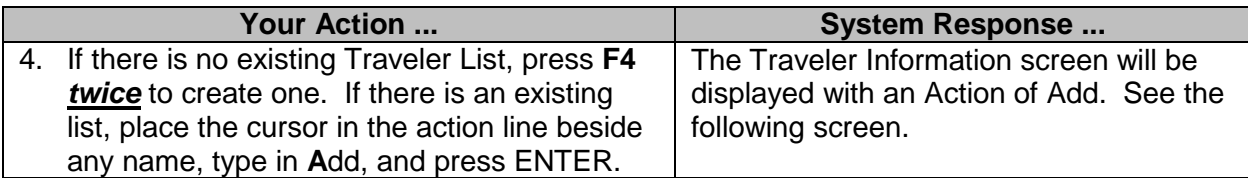

FMSAS23 PHV4 STATEWIDE PAYROLL AND HUMAN RESOURCE SYSTEM 09/10/2012 PHTRAL1D PHTRAL1M Traveler Information 10:40 AM \*Action:  $A (A, D, M, P)$ \*Agency: 0160 Fiscal Year: 2013 Status: P Trip Nbr: 061413000008 SAAS: 0614 Travel Type: IS Generic/Specific: GENRC Meeting/Trip from date: 09/01/2012 To Date: 12/01/2012 Destination: JACKSON SSN: Name: Help Main End Quit

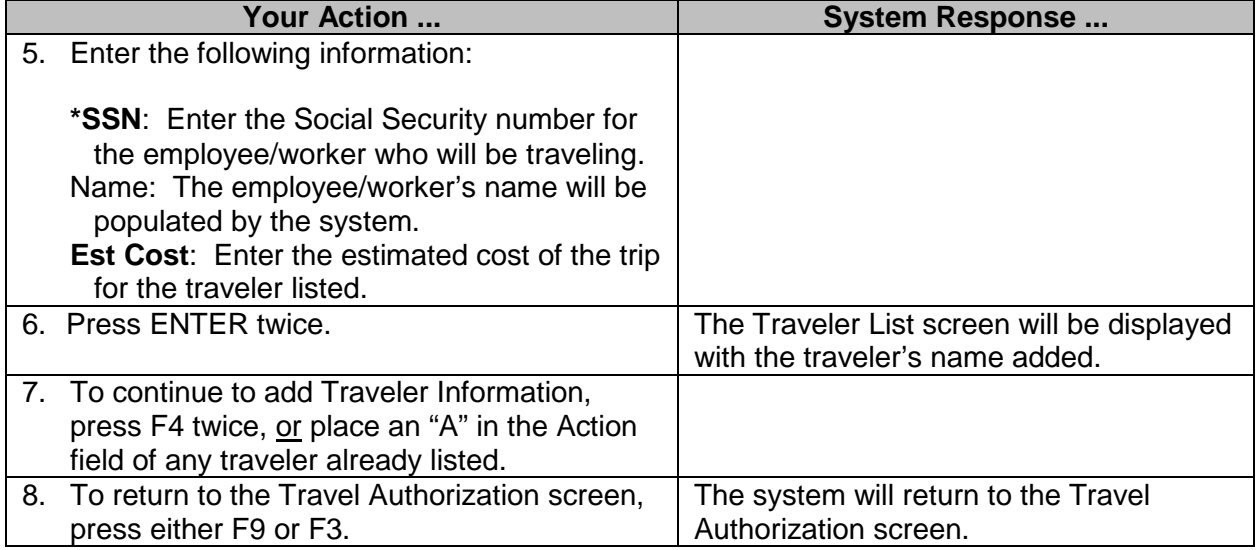

#### **Modifying the Traveler List**

Travelers may be added to or removed from the list at any time until there is payment made against the trip. The list may be modified to change the estimated cost of travel for a specific traveler, unless payment has been made against the particular trip.

To remove a traveler from the list, the action of Purge must be selected on the Traveler List screen. The Purge action will display the Travel Information screen with a purge confirmation window. Enter **Y**es to purge the record.

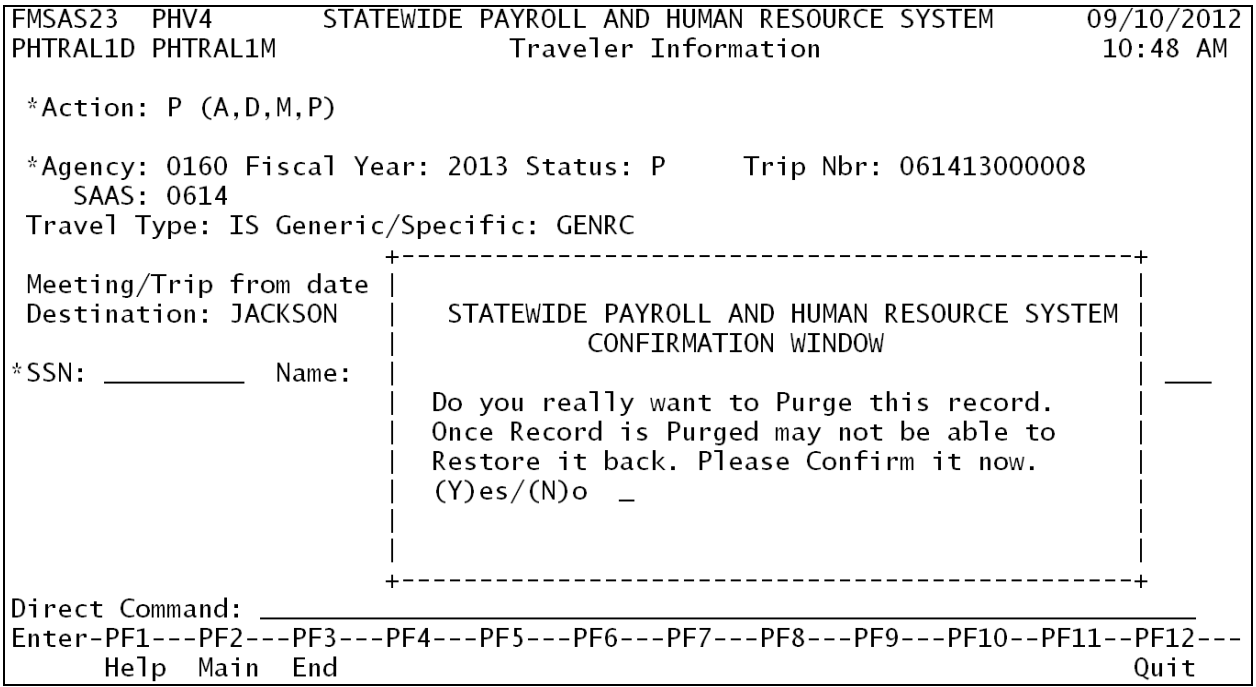

Addition or removal of a traveler from an approved out-of-country traveler list or modification of the estimated costs will require withdrawing the approval on the Travel Authorization screen, modifying the list, and resubmitting the authorization for approval.